SolidWorks Enterprise PDM

- 13 ISBN 9787111281146
- 10 ISBN 7111281144

出版时间:2009-10

页数:205

版权说明:本站所提供下载的PDF图书仅提供预览和简介以及在线试读,请支持正版图书。

#### www.tushu111.com

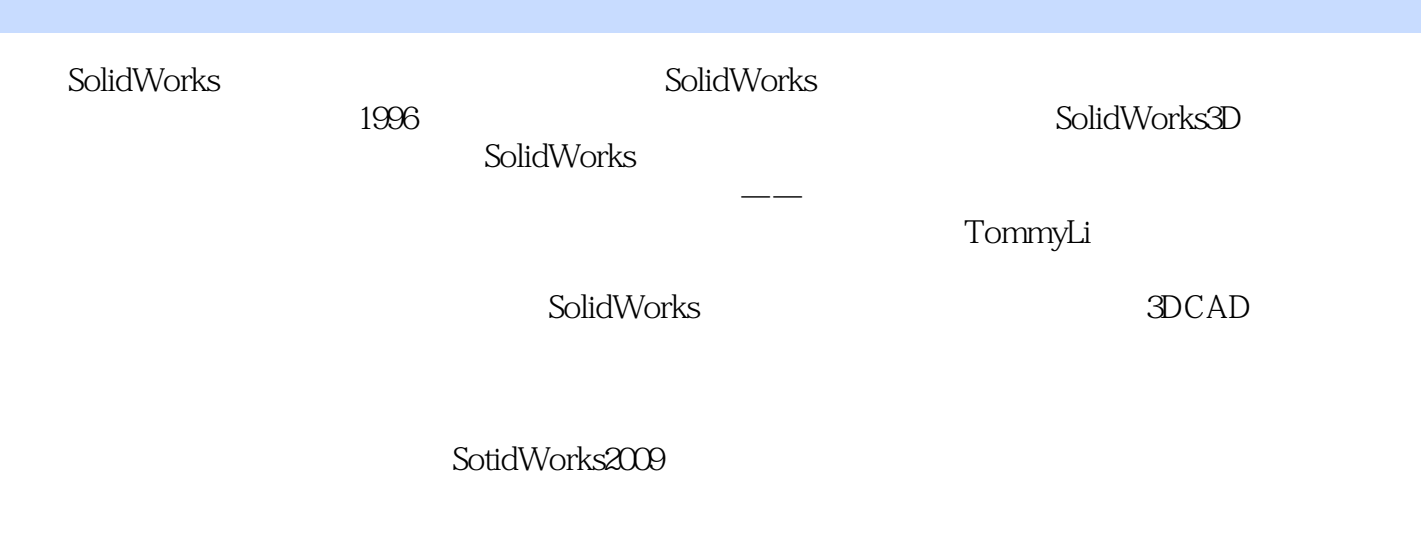

SolidWorks2009 SolidWorks

SolidWorks Enterprise PDM  $(2009)(CD1)(CD1)$  SolidWorks SolidWorks@Enterprise PDM 2009 Training Manuals Administering SolidWorks Enterprise PDM SolidWorks@Enterprise PDM

PDM SolidWorks Enterprise PDM  $(2009)(CD1)(CD1)$ 

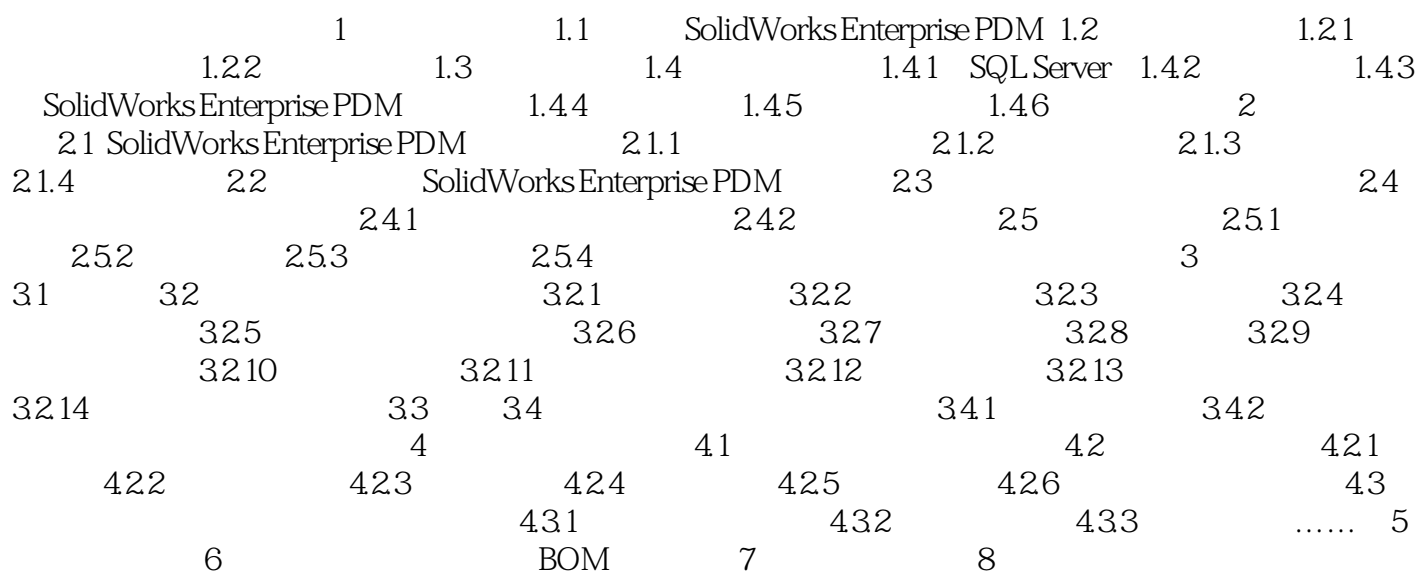

 让您的设计更精彩!任务·过程·步骤 培训模式 要点·练习·教案 一应俱全 提示·技 巧·知识 清晰明了 讲授·学习·运用 轻松自如

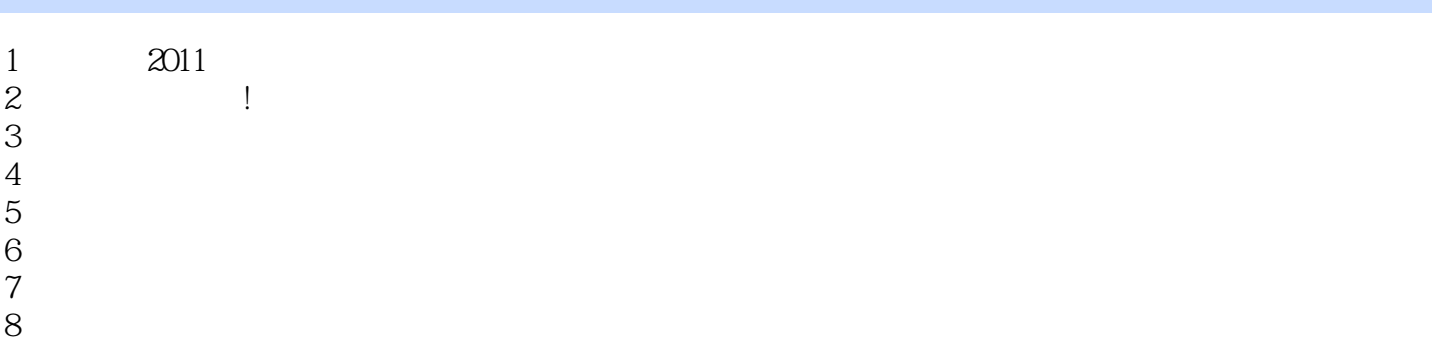

本站所提供下载的PDF图书仅提供预览和简介,请支持正版图书。

:www.tushu111.com